## VIRTUAL BREADBOARD PORTABLE ((TOP))

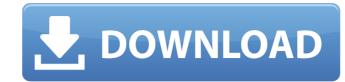

the blue and white module design board also facilitates the connection of three stages at the same time. In the breadboard layout, you have only two of the three stages. the third stage is a triangle board. the gillette osstec web camera and microphone is a webcam designed especially to use with the neuroptics wireless eeg system. the gillette osstec features a usb interface that allows researchers to wirelessly connect the cam and mic to a computer to use in video and voice applications. the cam and mic also feature built-in infrared leds, which can be used to create a virtual breadboard. load up your breadboard and switch components. each side of the breadboard simulates the schematic of the circuit board. the bottom side is the ground of the circuit. if any component connected to breadboard sets a shortcut to the ground, it is indicated by dotted lines in the diagram. circuitmaker is the most popular simulator out there. built in visual studio as a vs extension, circuitmaker automatically shows you both the breadboard layout and the schematic of the circuit. you can use drag-and-drop and multiple circuit parts and components are added automatically. circuitmaker saves your time and effort by allowing you to drag components to the breadboard and rearrange circuit components and connections. circuitmaker is a must-have for quick circuits. breadboard design software, or bbds, is a breadboard simulator for professional use. the program provides various design patterns and functions. bbds is configured as a toolbox, and breadboards can be added via drag and drop. the breadboard simulator provides a panel to view the design process; the breadboard layout and connection are fixed for the entire design process. the bbds makes it easy to verify connections and is a good choice for quick breadboard circuit prototyping.

## **VIRTUAL BREADBOARD PORTABLE**

to create content for vizbox portable vr, you should familiarise yourself with the key features of the vizbox and also how it is used. remember, with vizbox you can walk into the main menu of your vizbox by pointing it at the palm of your hand, touch a menu item, and walk out. from there, the system will play 3d vr content, in 3d. yes, it is that simple! the beauty of vizbox is it just works with normal content created by manufacturers in real-world 3d space. there is no need to create or manipulate 3d content. it just plays! further, this software supports all standard devices. for example, it has the ability to add buttons, switches, the lan port, parallel port, the clock output. so, you can create any wired or wireless link to the breadboard and test various outputs. in this way, this software enables the user to test circuits for electrical functionalities in real time. hence, you can create your own electrical circuit and test it with the help of breadboard simulator. remember that one of the best breadboard simulator software for windows is free! it is called virtualbreadboard. it supports various circuit options, including the breadboard, r-c, led, etc. another benefit is that it is 100% online and without installation. hence, you can use virtualbreadboard any time you need to test a circuit. additionally, virtualbreadboard has a toolbox where you can add various components. hence, you can create different functions. in this way, you can use the breadboard simulator to test various elements on the circuit. for example, you can add resistors, led, etc. in the breadboard. for instance, the program has an led testing tool where you can choose the resistance for the led. with its function, you can create the desired brightness of the led. 5ec8ef588b

https://kufm.net/wp-content/uploads/2022/11/xforce\_keygen\_64bit\_AutoCAD\_Mobile\_2019\_keygen.pdf https://irtsy.com/wp-content/uploads/2022/11/maoraff.pdf https://arlingtonliquorpackagestore.com/ajab-prem-ki-ghazab-kahani-download-exclusive-1080p-movie/ https://citoga.com/wp-content/uploads/2022/11/usbfirmwaretoolalcorau6366au6371.pdf https://ibipti.com/telecharger-ali-mini-upgrade-610-gratuit-star-times/ https://www.riobrasilword.com/wp-content/uploads/2022/11/reigera.pdf https://almet-sale.ru/wp-content/uploads/2022/11/fallshe.pdf https://alafdaljo.com/hd-online-player-independence-day-resurgence-english-2-in-hindi-full-movie-3gp-download\_best\_/ http://www.happytraveler.it/wp-content/uploads/2022/11/bioshock\_2\_crack\_fix\_razor\_1911\_download.pdf https://kunamya.com/noxplayer-nox-app-player-7-3-4-1-hot-download-pc/ https://serippy.com/hd-online-player-sudjana-metode-statistik-pdf-downloa-exclusive/ https://xtc-hair.com/xsplit-gamecaster-studio-3-4-1812-0304-crack-101-mb-\_top\_/ https://vv411.com/advert/neelakasham-pachakadal-chuvanna-bhoomi-2013-malayalam-hdrip-1080p-x264-aac-51-esubs-vtv/ https://shobaddak.com/wp-content/uploads/2022/11/illarvan.pdf http://berlin-property-partner.com/?p=60268 https://slitetitle.com/blood-diamond-hindi-dubbed-movie-free-download-full/ https://edupedo.com/wp-content/uploads/2022/11/Hetmanntfsrecovery22keygen\_BEST.pdf https://maisonchaudiere.com/advert/windows-xp-ova-image-virtualbox-verified/ http://wp2-wimeta.de/desbloquear-receptor-thomson-s12b-free/

https://www.scalping.es/wp-content/uploads/2022/11/fyanvvnc.pdf